### WACM Explains...

# Introduction to Linux and the CSL Labs

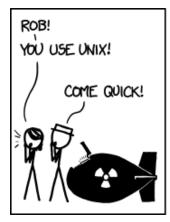

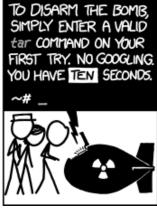

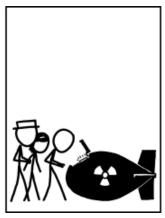

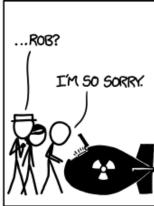

http://xkcd.com/1168/

## Wednesday, September 11th, 5:30 PM OR

### Thursday, September 19th, 5:30 PM

(both sessions are identical)

#### 1221 CS

Is it your first time taking a class using Linux? Need a quick refresher? Worried about disarming tar-based nuclear missiles? We'll go over some of the basics to get you up to speed!

#### Some of the things we'll cover:

- Command line basics: ls, cd, mv, cp, rm, tab completion, etc...
- Man pages
- CSL-specific features:
  - Backups (and recovering lost files)
  - o Printing
  - Directory structure and quotas
  - Your personal web page
- Profile (setting environmental variables)
- Text editors: vi and emacs
- Compilation: javac, gcc, g++
- ssh (or: how to work from home)

WACM Explains... is a series of events hosted by WACM, the Women in CS. WACM Explains... is open to everyone, and the goal is to be of interest to all students.

Also, we will have Oreos. =)

Contact: lena@cs.wisc.edu